# INFO0054 - Programmation fonctionnelle

# Projet: Génération automatique de figures

### Jean-Michel Begon

## 2016-2017

# 1 Aperçu

Le but de ce projet est de générer automatiquement des figures. Pour ce faire, le projet est divisé en trois étapes. La première consiste à générer de manière structurée des instructions permettant de dessiner les figures. La seconde consiste à créer le dessin en mémoire en suivant ces instructions. Finalement, la dernière étape consiste à sauver ces images au format SVG.

La génération des instructions se fera à l'aide d'un L-system (section [2\)](#page-0-0). Les instructions seront exprimées dans le "langage tortue" (section [3\)](#page-1-0). La section [4](#page-2-0) décrit les L-systems correspondant à plusieurs figures.

# <span id="page-0-0"></span>2 L-system

#### 2.1 Description

Formellement, un système de Lindenmayer, aussi appelé L-system, est défini par

- Un ensemble fini N de *symboles non-terminaux*. Chacun de ces symboles peut éventuellement être accompagné de paramètres.
- Un ensemble fini  $\Sigma$  de *symboles terminaux*. Chacun de ces symboles peut éventuellement être accompagné de paramètres.
- Un axiome qui est une séquence finie non vide de symboles de  $N \cup \Sigma$ .
- Un ensemble de règles de production. Chacune de ces règles est de la forme  $s \to S$  où s est un symbole de  $N \cup \Sigma$  et S une séquence finie de symboles de  $N \cup \Sigma$ . Lorsque plusieurs règles se rapportent à un même symbole  $s$ , une distribution de probabilités leur est associée.
- Un ensemble de règles de terminaison. Chacune de ces règles est de la forme  $t \to T$  où t est un symbole de  $\Sigma$  et T une séquence finie de symboles de N. Lorsque plusieurs règles se rapportent à un même symbole  $t$ , une distribution de probabilités leur est associée.

### 2.2 Génération

Un L-system génère une chaîne d'ordre  $K$  de la manière suivante :

```
generate(K)
terminate(develop(K))
```

```
terminate(string)
```

```
for each non-terminal symbol of string
replace it with a terminal symbol obtained by applying
a corresponding termination rule
```

```
develop(K)
if K == 0return axiom
string = develop(K-1)for each non-terminal symbol of string
    replace it by applying a corresponding production rule
return string
```
### 2.3 Exemple

Soit le L-system suivant :

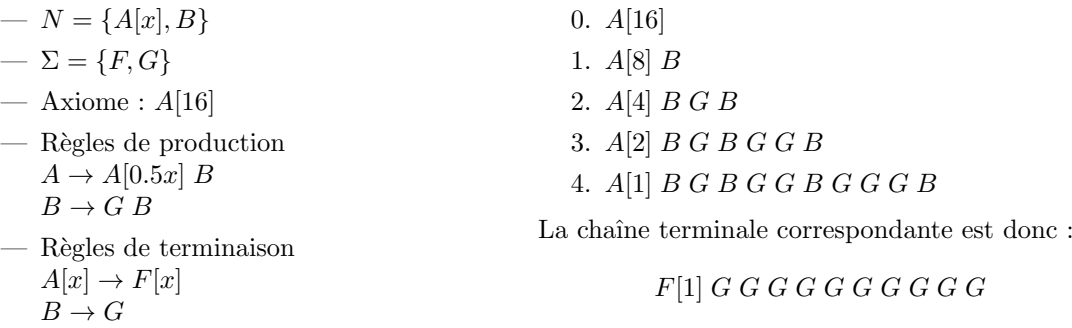

On représentera la chaîne terminale par une liste de strings. La chaîne précédente sera donc :

Une chaîne non-terminale d'ordre 4 serait :

(list "F[1]" "G" "G" "G" "G" "G" "G" "G" "G" "G" "G")

# <span id="page-1-0"></span>3 Interprétation graphique

#### 3.1 Le langage tortue

Il est possible de dessiner à l'aide des chaînes terminales générées par un L-system en donnant une interprétation aux symboles : imaginons une tortue dans le plan qui effectue l'action associée `a chacun des symboles suivants :

- T Avance d'une unité dans la direction courante en traçant une ligne (ajoutée à la polyligne courante).
- T[x] Avance de x unités dans la direction courante en traçant une ligne (ajoutée à la polyligne courante).
- F Avance d'une unité dans la direction courante sans tracer de ligne et commence une nouvelle polyligne.
- $F[x]$  Avance de x unités dans la direction courante sans tracer de ligne et commence une nouvelle polyligne.
- < Push la position et la direction courante.
- > Pop la dernière position et direction sauvegardée s'il y en a une et commence une nouvelle polyligne.
- + Pivote d' $\alpha$  radians dans le sens trigonométrique.
- $+[x]$  Pivote d' $\alpha x$  radians dans le sens trigonométrique.
- Pivote d' $\alpha$  radians dans le sens anti-trigonométrique.
- $-[x]$  Pivote d' $\alpha x$  radians dans le sens anti-trigonométrique.
- Remarques :
- Une polyligne, aussi appelée lignée brisée ou ligne polygonale, est une suite de  $N$  segments  $S_i = (P_i^s; P_i^e)$   $(i = 1, ..., N)$ , où  $P_i^s$  et  $P_i^e$  sont respectivement les points de début et de fin du segment, vérifiant  $P_i^e = P_{i+1}^s$  pour  $1 \leq i < N$ . En mots, il s'agit d'une suite de segments dont la fin du *i*ème coïncide avec le début du  $(i + 1)$ ème.

— L'angle de rotation  $\alpha$  est un paramètre à fournir.

## 3.2 Exemple

Soient un angle de rotation  $\alpha = 60$  degrés et la chaîne d'instruction :

T + T - - T + T + T + T - - T + T - - T + T - - T + T + T + T - - T + T Le dessin résultant serait :  $% \left( \mathcal{A}\right)$ 

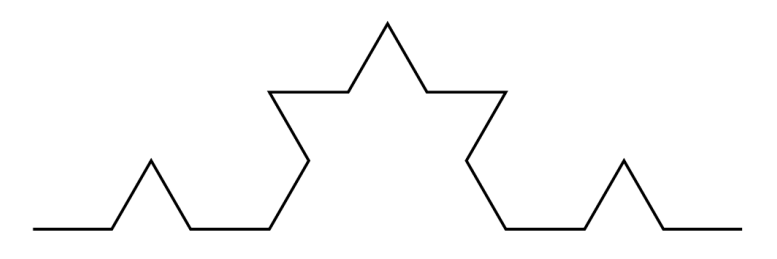

## 3.3 Représentation en mémoire du dessin

La représentation en mémoire est décrite dans le fichier drawing.scm. Puisque les objets sont immuables en programmation déclarative, l'état correspondant au dessin doit être re-créé après chaque instruction (Store-passing style). Ce mécanisme est explicité dans le fichier turtle.scm au travers des turtle f-store.

# <span id="page-2-0"></span>4 Figures

Bien que simple, ce langage permet de dessiner un bon nombre de figures. Dans le cadre du projet, nous allons implémenter les L-systems suivants.

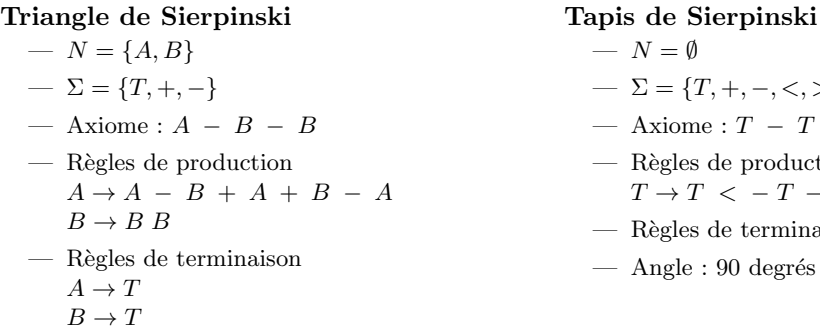

 $-$  Angle : 120 degrés

Dragon curve

- $N = \{D, E\}$
- $-\Sigma = \{T, +, -\}$
- $-$  Axiome :  $D$
- $-$  Règles de production  $D \rightarrow -D + + E$  $E \rightarrow D - E +$
- $-$  Règles de terminaison  $D \rightarrow -T + T$  $E \rightarrow T - T + +$
- $\overline{\phantom{a}}$   $N = \emptyset$ 
	- $-\Sigma = \{T, +, -, <, >\}$
	- Axiome :  $T T T T$
	- $-$  Règles de production  $T \rightarrow T \, < -T - T > T \, < -T - T - T > T$
	- $-$  Règles de terminaison : /
	- $-$  Angle : 90 degrés

#### Arbre

- $N = \emptyset$
- $-\Sigma = \{T, +, -, <, >\}$
- Axiome :  $T$
- $-$  Règles de production
- $T \to T \, < +T \, > \, T \, < -T \, > \, T \,$  (prob. 0.33)
	- $T \rightarrow T$  <  $+ T$  > T (prob. 0.33)  $T \rightarrow T$  <  $-T$  > T (prob. 0.34)
- $-$  Règles de terminaison : /
- $-$  Angle : 25.7 degrés

 $-$  Angle : 45 degrés

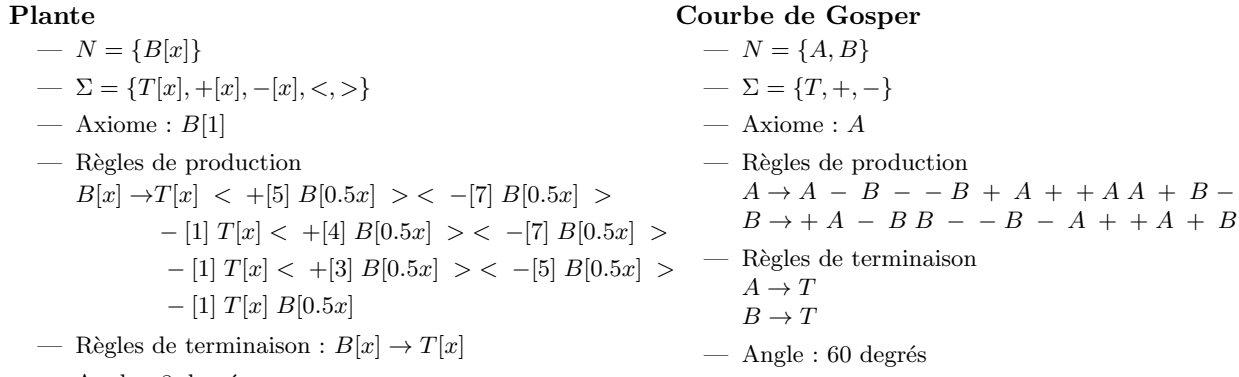

 $-$  Angle : 8 degrés

Un exemple de figures générées pour chacun de ces L-systems est disponible sur [le site des](http://www.montefiore.ulg.ac.be/~jmbegon/?pf2016_2017#drawing) [travaux pratiques.](http://www.montefiore.ulg.ac.be/~jmbegon/?pf2016_2017#drawing)

# 5 SVG

Afin de visualiser les figures, on les sauvegardera au format SVG [\(Scalable Vector Graphics\)](http://en.wikipedia.org/wiki/Scalable_Vector_Graphics). Il s'agit d'un format vectoriel d'image du [W3C.](https://www.w3.org/Graphics/SVG/)

La balise polyline est propice à notre usage mais n'est pas obligatoire. Afin que les figures soient visibles, on veillera à ce qu'elles utilisent au mieux toute la place offerte. Une possibilité est de laisser l'interpréteur gérer cela en adaptant le viewport et la viewBox $^1$  $^1$ .

# <span id="page-3-1"></span>6 Rapport

Dans votre rapport, nous vous demandons de répondre aux questions suivantes :

- 1. Proposez un L-system pour le flocon de Koch ([https://en.wikipedia.org/wiki/Koch\\_](https://en.wikipedia.org/wiki/Koch_snowflake) [snowflake](https://en.wikipedia.org/wiki/Koch_snowflake))
- 2. Décrivez la représentation que vous avez utilisée pour les L-systems ainsi que vos choix d'implémentation pour la génération des chaînes.
- 3. Décrivez vos choix d'implémentation pour l'interpréteur des chaînes.
- 4. Décrivez vos choix d'implémentation pour l'enregistrement au format SVG.

N'h´esitez pas `a proposer d'autres L-systems. S'il y en a suffisamment, on organisera un concours pour choisir la meilleure figure.

# 7 Deadline

Le projet est à réaliser par groupe de **deux maximum** et est divisé en deux parties. Toutes les soumissions se feront sous la forme d'archive tar.gz via la plateforme de Montéfiore : [http:](http://submit.montefiore.ulg.ac.be) [//submit.montefiore.ulg.ac.be](http://submit.montefiore.ulg.ac.be) (utilisez vos identifiants comme nom de groupe) et doivent tourner sur les machines ms8xx. N'oubliez pas de commenter toutes les fonctions auxiliaires (même celles définies à l'aide d'un letrec) ainsi que toutes les structures que vous implémentez.

<span id="page-3-0"></span><sup>1.</sup> Voir, par exemple, <https://sarasoueidan.com/blog/svg-coordinate-systems/>.

### 7.1 L-system

La première partie concerne les L-systems. Il s'agit d'implémenter les fonctions lsystem.generate-string, tlsyst.angle et tlsyst.lsystem définies dans le fichier lsystem.scm, ainsi que de développer les représentations des L-systems de la section [4.](#page-2-0)

La deadline pour cette partie est fixée au vendredi 31 mars 2017, 23h59.

Remarque : Deux objets sont définis dans lsystem.scm. D'une part, il y le Turtle L-system et d'autre part le L-system. Ce sont des objets différents! En particulier, le Turtle L-system contient l'information d'angle nécessaire aux dessins.

### 7.2 Langage tortue et SVG

La seconde partie consiste à implémenter les fonctions cons-init-turtle-cont (turtle.scm) et drawing->svg (svg.scm) correspondant respectivement à l'interpréteur du langage tortue et à l'enregistrement de la figure au format SVG.

En plus de l'implémentation, il vous est demandé de soumettre un rapport au format PDF reprenant les réponses aux questions de la section [6.](#page-3-1)

La deadline pour cette partie est fixée au samedi 06 mai 2017, 23h59.

Bon travail